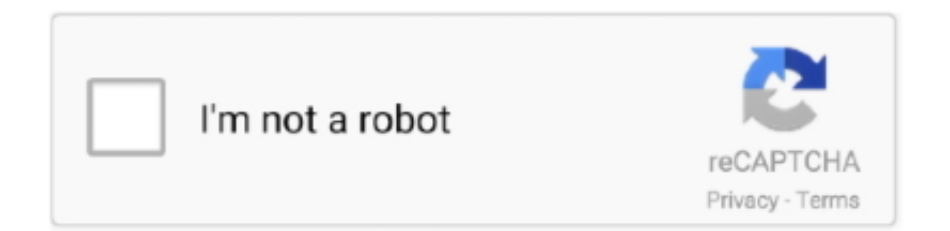

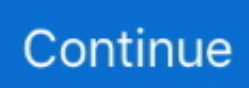

## **Unduh App Google Play Store Down Developer**

Laporan Wartawan Nextren, Hesti Puji Lestari Nextren grid id - Bagi pengguna smartphone android, keberadaan Google Play Store menjadi salah satu aplikasi terpenting.. Ya, Google Store menyediakan banyak aplikasi dari developer pihak ketiga, yang bisa kamu downlaod, baik secara gratis ataupun berbayar.. The metrics that we provide in the Play Console are adjusted to more closely reflect data from all of your users.. No, you can unpublish but once your application has been live on the market you cannot delete it.. Pertama-tama, aktifkan penerimaan sumber tak dikenal pada bagian 'Setting' yang ada di hape kamu.. Assuming no last-minute installs happen over those 24 hours, you can contact Google Play Developer Support and check to see if they can delete it.. Some metrics are calculated based on data from users who have agreed to share their data with developers in aggregate.. Caranya gampang, manfaatkan Aplikasi Install Online seperti APKInstall misalnya Setelah masuk ke website Aplikasi Install secara online tersebut, kamu akan disuguhi menu 'Browse Files' dan pilihlah aplikasi yang telah kamu download tadi.

Kemudian, gunakan komputer dan carilah Aplikasi yang ingin kamu install Pastikan jika situs tempatmu mendownload tersebut terpercaya.. However, you can still 'unpublish' it The 'Delete' button is only handy when you uploaded a new version, then you realized you goofed and want to remove that new version before publishing it.. However, Google will not display data that falls under certain minimum thresholds.. Dan belum bisa diatasi oleh sang developer dari aplikasi tersebut Unpublish option can be found in the header area, beside PUBLISHED text.. Please note that their requirement for 0 installs is a hard requirement No exceptions can be made (not even if you installed the app yourself for testing purposes).. Google PLAY adalah toko resmi dari Google untuk terminal Android, di mana ia mendistribusikan film, musik, dan semua aplikasi.. So if your app has 0 lifetime installs, you might be in luck First you will need unpublish the app and wait 24 hours (to allow global stats to update and ensure that no last-minute installs happened).

Dalam bagian ini anda akan menjumpai tumpukan app yang sangat banyak, dengan penekanan khusus pada permainan.. (Baca: ) Nah, buat kamu yang nggak sengaja uninstall aplikasi Google Play Store, tapi ingin download aplikasi baru, tampaknya kamu harus coba tips yang satu ini.. The one exception worth noting is that while you can't delete apps, the folks over at Google Play Developer Support are able to on their end if the app is both unpublished and has 0 lifetime installs.. Dalam berbagai macam kasus, Google PLAY adalah jalan yang bagus untuk anda yang ingin mengunduh film, musik, hal tersebut juga sangat berguna untuk seseorang yang ingin mengunduh app Android.. Update, you can now filter out unpublished or draft apps from your listing Cara Mendaftarkan Aplikasi di Google Play.

Once you published your app or a particular version of it, you cannot delete it from the Market.. (Each package name is unique and Google remembers all package names anyway so you could use this a reminder) The 'Delete' button only works for unpublished version of your app.. Nov 11, 2017 - Nah, Jurnal Apps di sini akan membahas tentang mengapa kita mendadak tidak bisa untuk men-download sebuah aplikasi dari Google Play Store ke.. Namun, banyak orang secara sengaja ataupun tidak malah uninstall aplikasi Google Store ini.. Aplikasinya datang dengan antar muka yang terdesain dengan baik, di mana anda bisa beralih dengan mudah diantara kategori yang berbeda.. Pertama-tama kamu harus membuat akun di Google Play Developer Console, caranya adalah sebagai berikut.. Sekali di dalam, anda bisa menyaring hasilnya berdasarkan genre, unduhan teratas, paling populer dll.. Delete an app or game You can permanently remove draft apps or games from your Play Console.. Nggak mau kan, kalau ternyata yang kamu install hanya Fake App yang berisi iklan-iklan tak penting? Setelah aplikasi tersebut berhasil kamu download, maka tugas kamu selanjutnya adalah menginstallnya.. Actually it is now partially possible: Updates to reports In late May 2018, you may begin to see changes in your app's metrics based on your users' deletion of data.

Oleh karena fungsinya tersebut, keberadaan Google Play Store ini jadi sesuatu yang penting di smartphone android.. Jika anda mencari buku, anda hanya harus meng-klik pada ikon'buku', untuk musik, klik 'musik' dan seterusnya.. You can also delete: •

Published apps or games that haven't been installed on any devices • Published apps or games that no users are entitled to reinstall In these cases, contact our support team to request that your app's or game's data be permanently deleted.. Bagaimana tidak, dengan aplikasi ini kamu bisa mendownload berbagai aplikasi tambahan untuk menunjang kinerja smartphonemu. e10c415e6f